# **WWW.100 LOW LOW WWW.100 WWW.100Y.COM.TW WWW.100Y.COM.TW WWW.100Y.COM** WWW.100Y.COM.TW WWW.100Y.COM.TW WWW.100Y.COM WW.100Y.COM.TW WWW.100Y.COM.TW WWW.100Y.COM.TW WWW.100Y.COM.TW WWW.100Y.COM.TW WWW.100Y.COM.TW WWW.100Y.COM.TW **WWW.100Y.COM.TW WWW.100Y.COM.TW WWW.100Y.COM.TW**<br>WW.100Y.COM.TW WWW.100Y.COM.TW WWW.100Y.COM.<br>WWW.100 JY-TECK A型直流電壓表系列 WWW.100Y.COM **WWW.100Y.COM.TW WWW.100Y.COM.TW WWW.100Y.COM.TW** WWW.100Y.COM.TW WWW.100Y.COM.TW WWW.100Y.COM.TW WWW.100Y.COM.TW WWW.100Y.COM.TW WWW.100Y.COM.TW WWW.100Y.COM.TW WWW.100Y.COM.TW WWW.100Y.COM.TW WWW.100Y.COM.TW WWW.100Y.COM.TW WWW.100Y.COM.TW WWW.100Y.COM.TW WWW.100Y.COM.

## 俵跋符性:

- $^*$  DIN 48x96m/m標準尺寸短殼型,个占空間谷易安装及維護.
- $^*$  目動顯不輸人訊號之止負極性.
- **ඁ** を使用紅色高亮度LED顯示器,數值顯示清晰易讀.
	- \* 使用石英振盪電路,不易受溫度影響.
	- 使用大型集成I.C.,精確度及穩定度高.
	- <sup>ˁ</sup>˃˃˃˃ࢨ˃˃˃ق᧩ᕴق᧩ᙁԵಛᇆ㻽ሿழʿڇᖲীٺ٨ߓء <sup>ʽ</sup>
	- \* 本系列各機型線性調整均可在面板內直接調整.
	- 本系列通用型均有四組訊號輸入端子(DC 2V/20V/200V/1200V), 使用彈性大,減少庫存困擾.
	- 本系列通用型顯示器小數點位置可在面板內任意設定.

#### 應用範圍:

- \* 發電機.
	- \* 測試治具.
	- \* 電壓穩定器.
	- \* 不斷電系統.
	- \* 各式生産設備.
	- 各種電子儀錶.

### 一般規格:

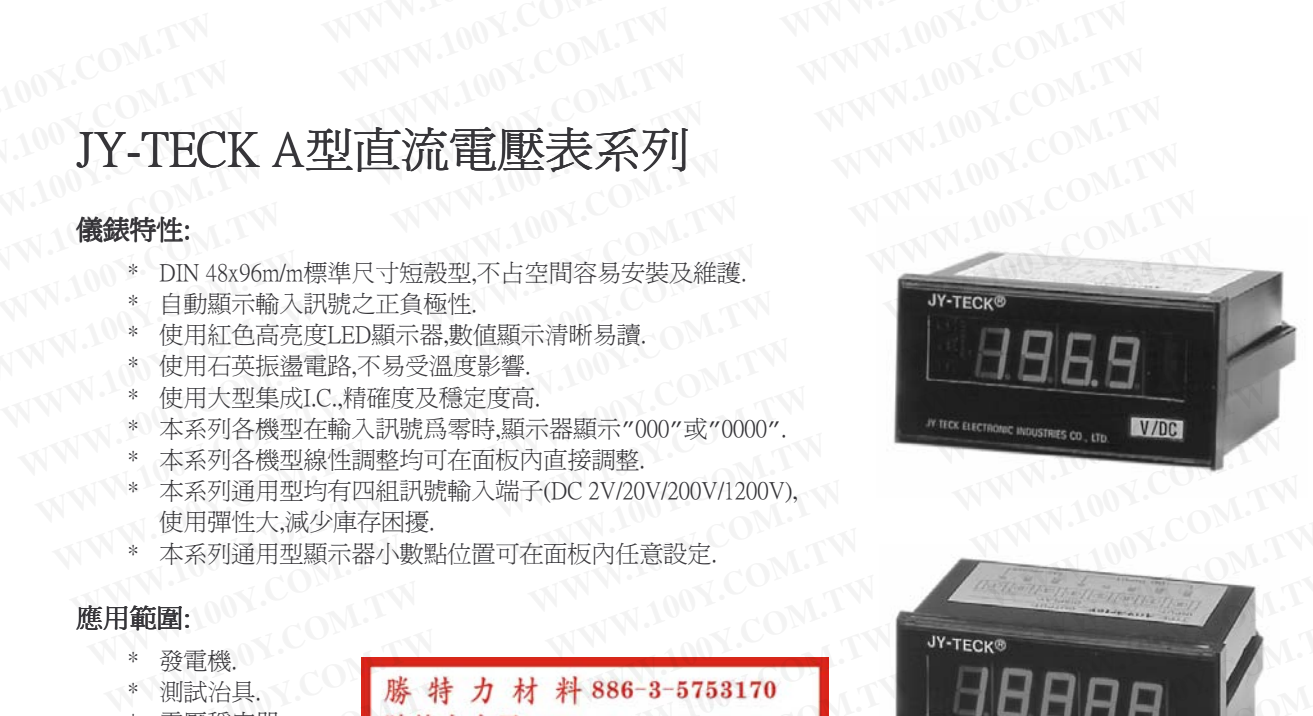

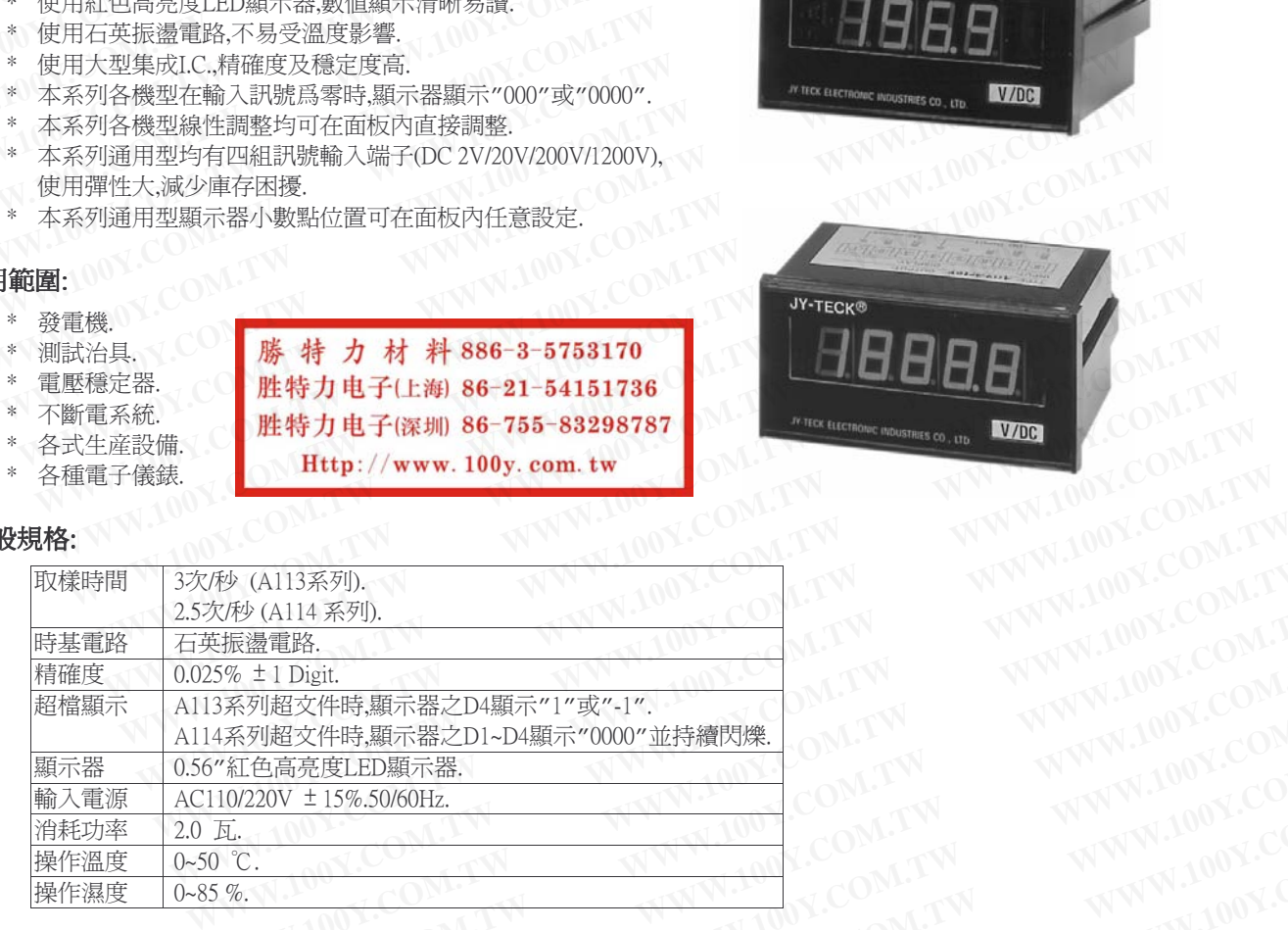

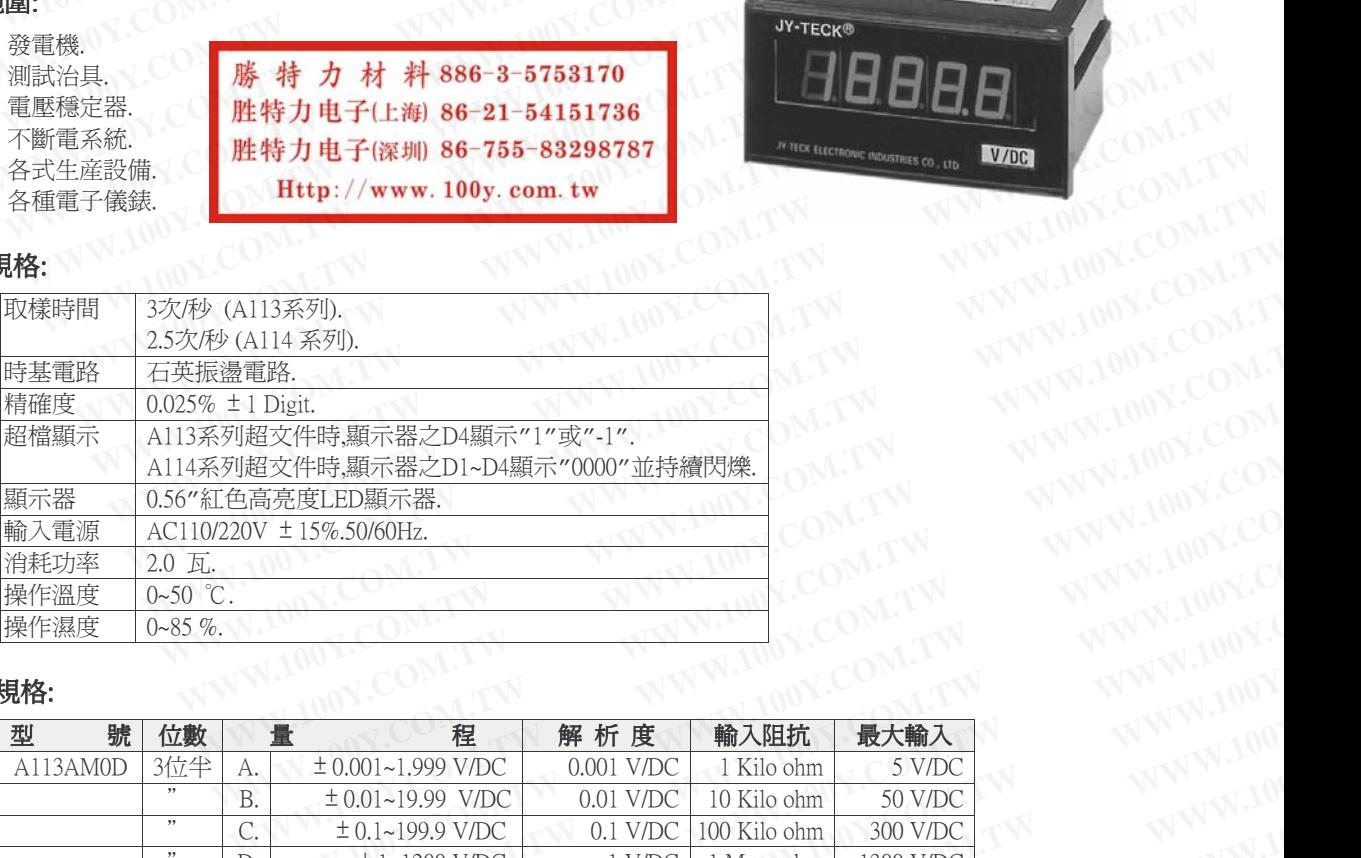

#### 型號/規格:

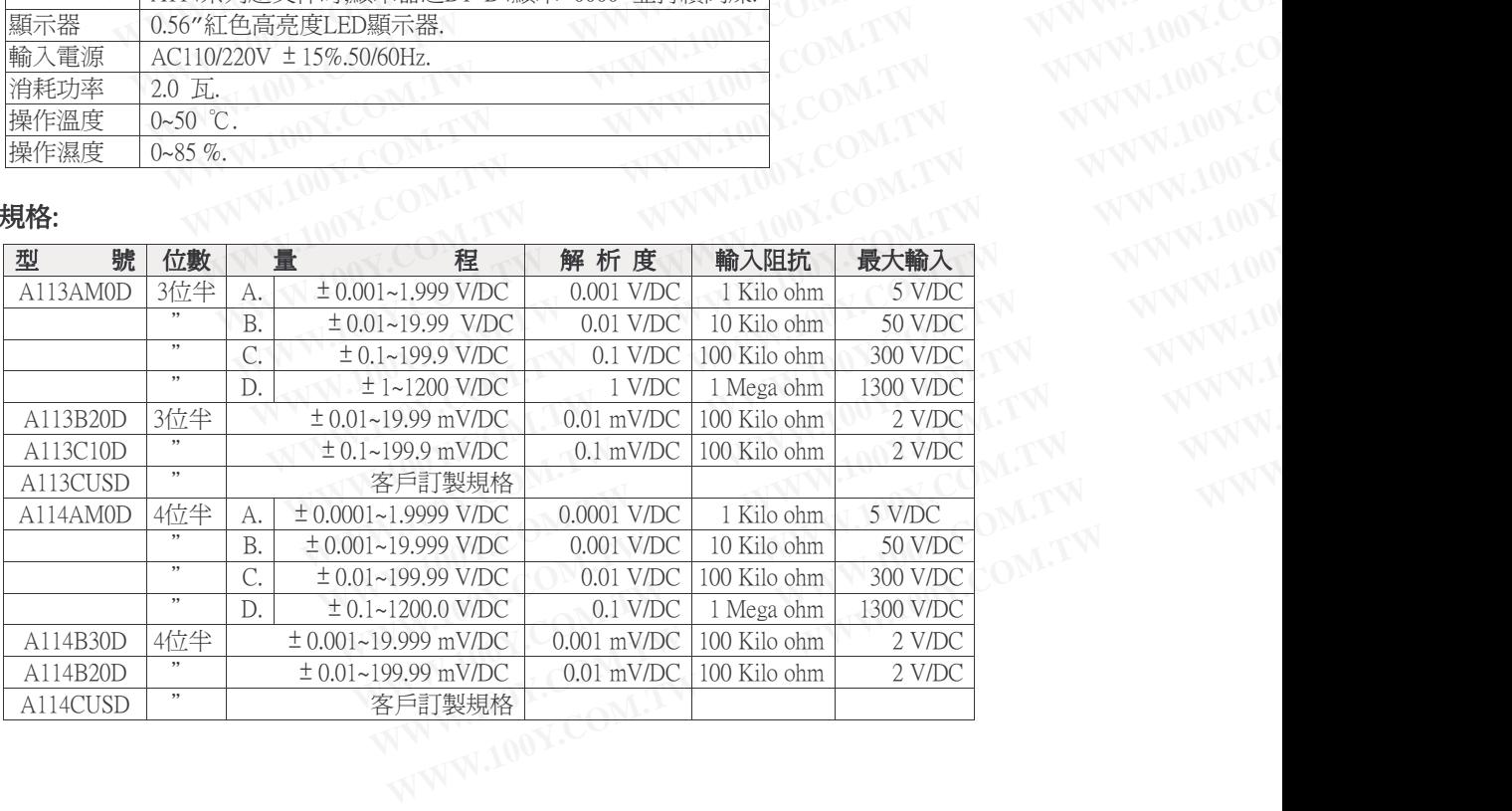

\* 配線接點/小數點選擇(A113系列): **WWW.100Y.COM.TW WWW.100Y.COM.TW WWW.100Y.COM**<br>
WWW.100Y.COM.TW WWW.100Y.COM.TW WWW.100Y.COM<br>
WWW.100Y.COM.TW WWW.100Y.COM.TW WWW.100Y.COM

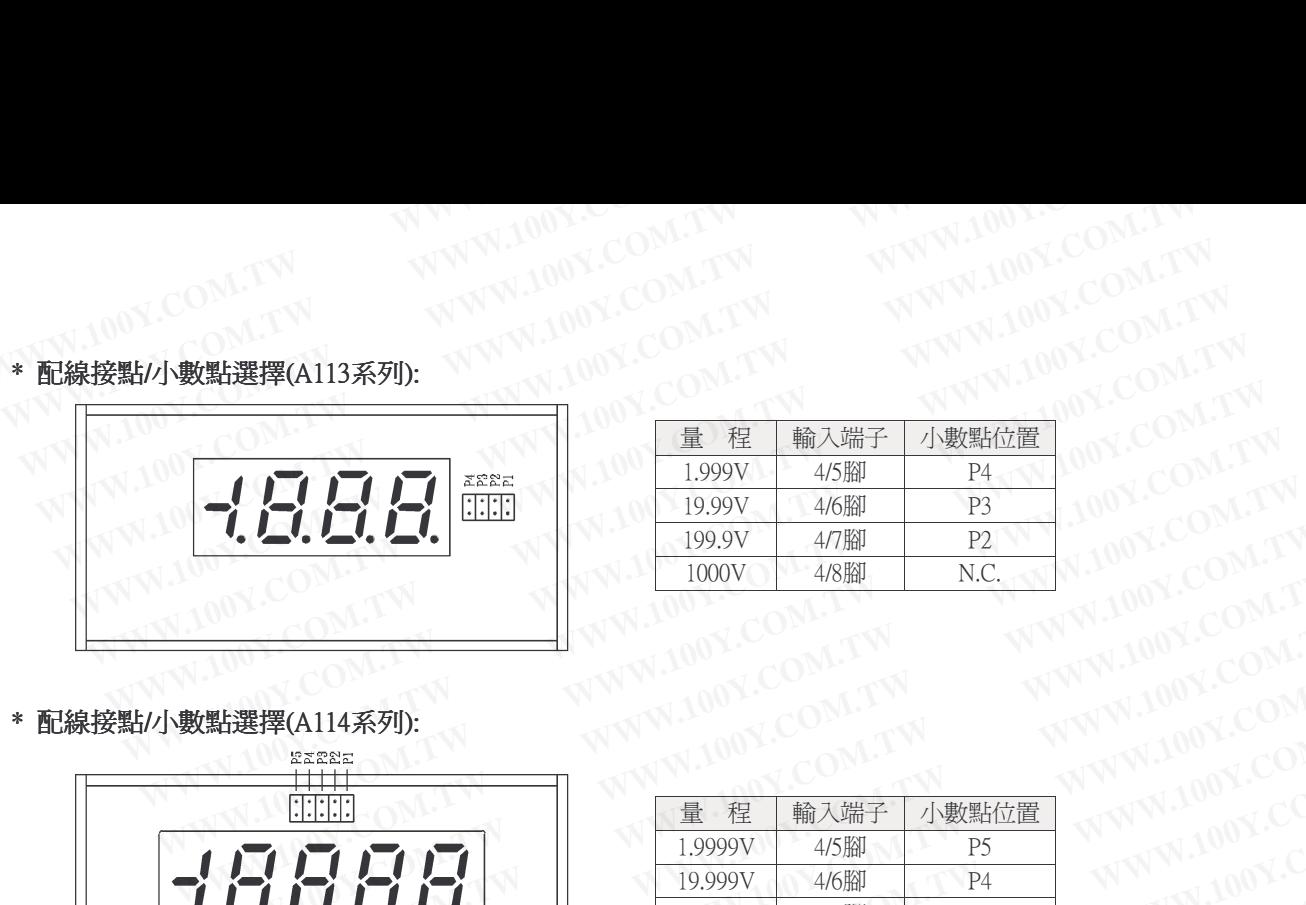

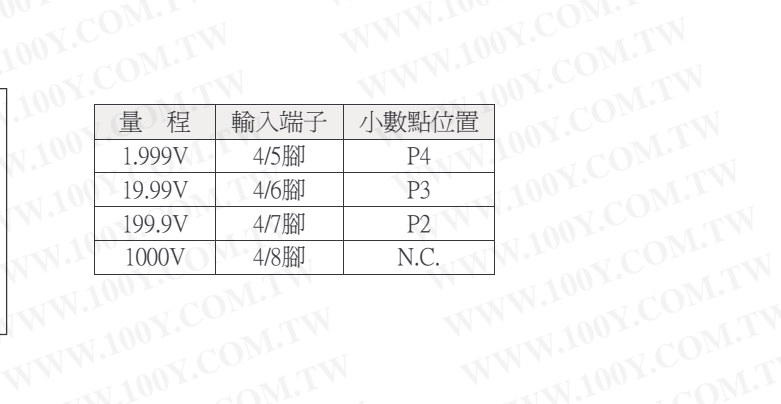

\* 配線接點/小數點選擇(A114系列):

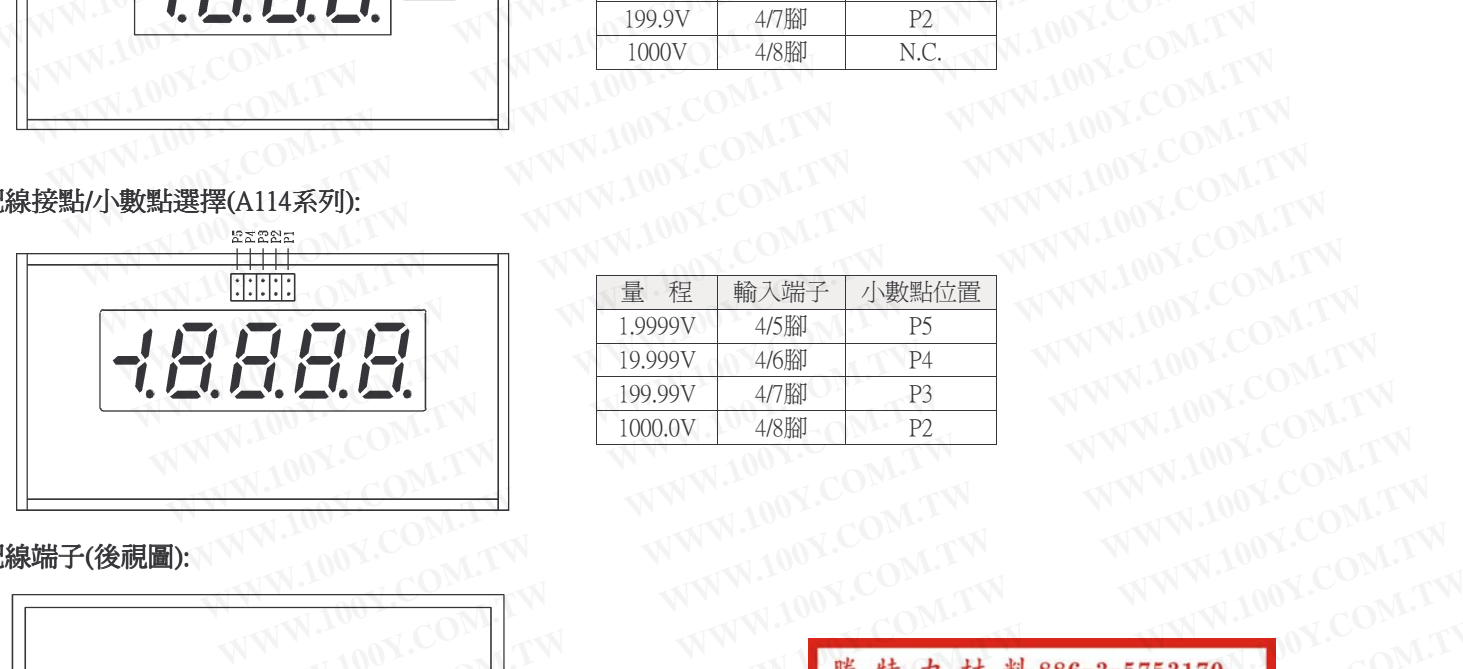

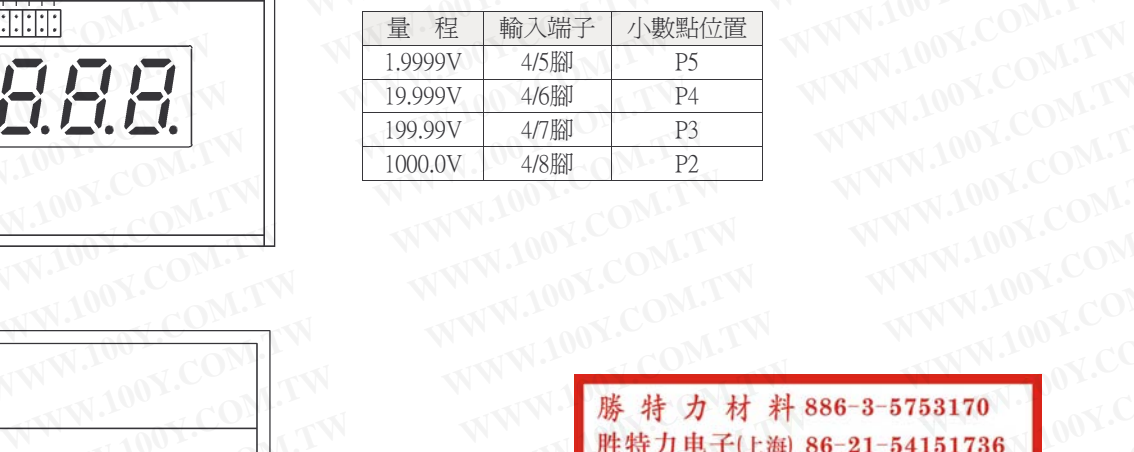

\* 配線端子(後視圖):

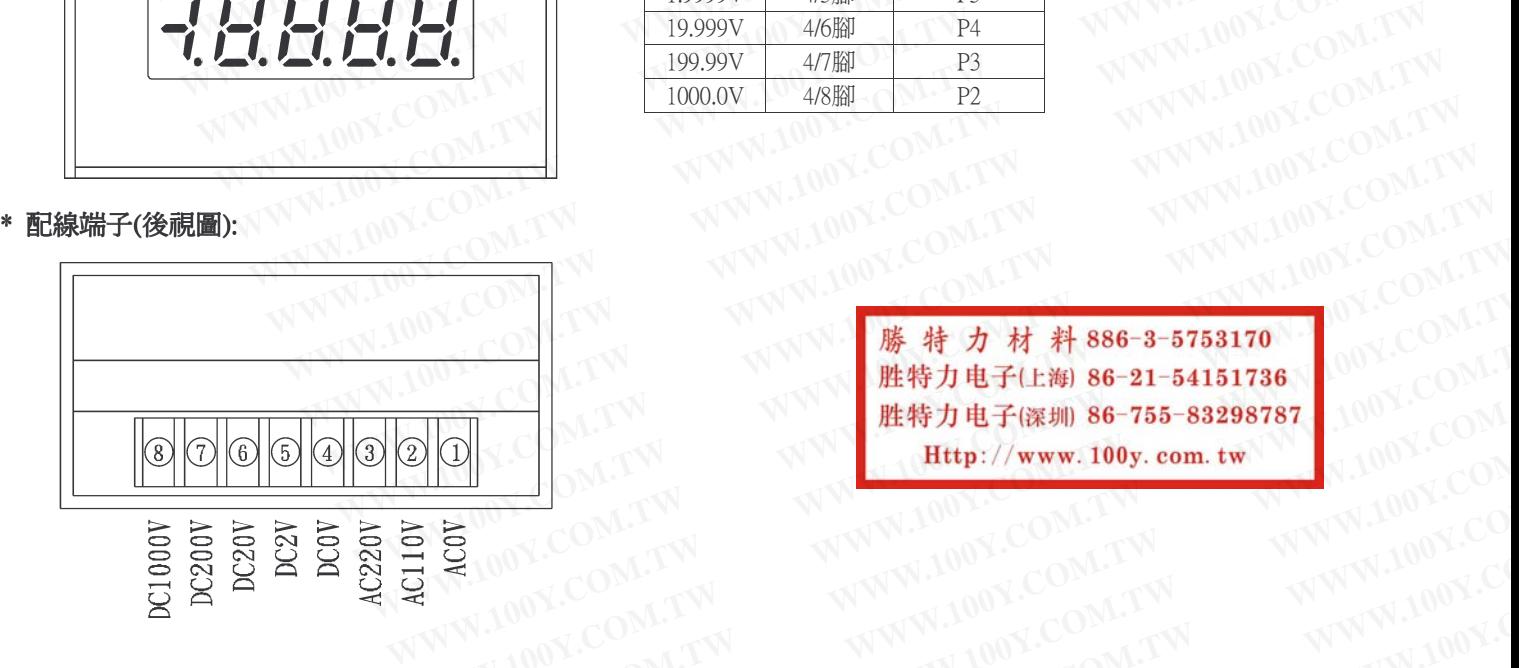

- **WWW.100Y.COM.TW AREA 2-5753170**<br>
WWW.100Y.COM.TW <br>
WWW.100Y.COM.TW WWW.100Y.COM.TW WWW.100Y.COM.TW<br>
W.00Y.COM.TW WWW.100Y.COM.TW WWW.100Y.COM.TW<br> **WWW.100Y.COM.TW .00Y.COM.TW WWW.100Y.COM.TW**<br> **WWW.100Y.COM.TW .00Y.COM.T** WWW.100Y.COM.TW WWW.100Y.COM.TW WWW.100Y.COM.TW WWW.100Y.COM.TW WWW.100Y.COM.TW WWW.100Y.COM.TW WWW.100Y.COM.TW WWW.100Y.COM.TW WWW.100Y.COM.TW WWW.100Y.COM.TW WWW.100Y.COM.TW WWW.100Y.COM.TW WWW.100Y.COM.TW WWW.100Y.COM. **WWW.100Y.COM.TW WWW.100Y.COM.TW WWW.100Y.COM.TW**
- 外型/盤面挖孔尺寸圖(單位: m/m):

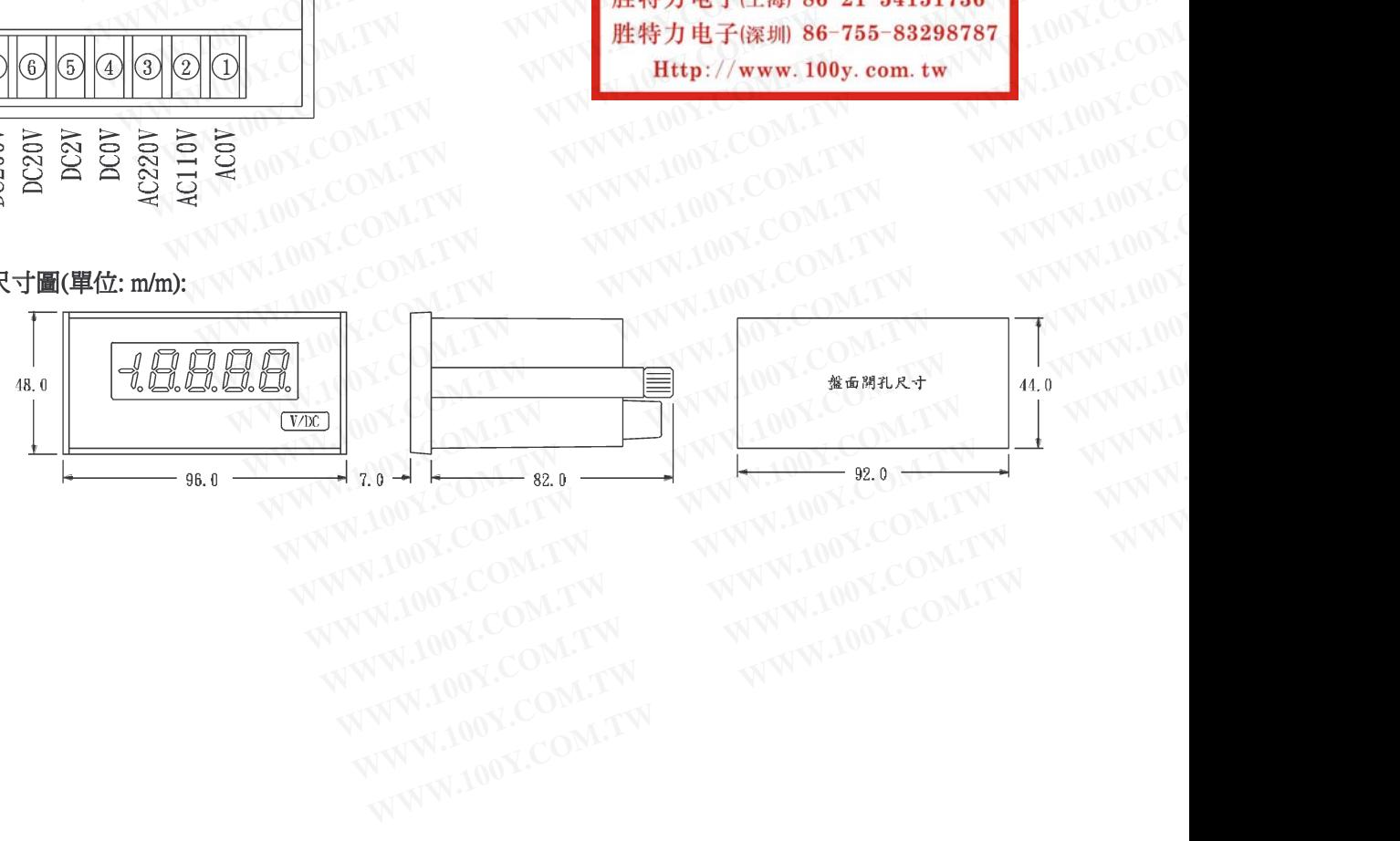